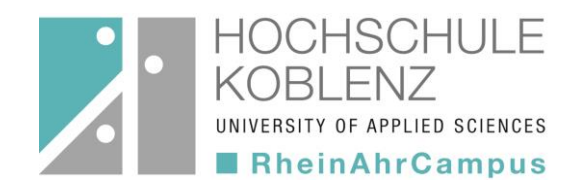

## **Anmeldung Sperrvermerk**

**Bitte im Prüfungsamt des Fachbereiches einreichen!**

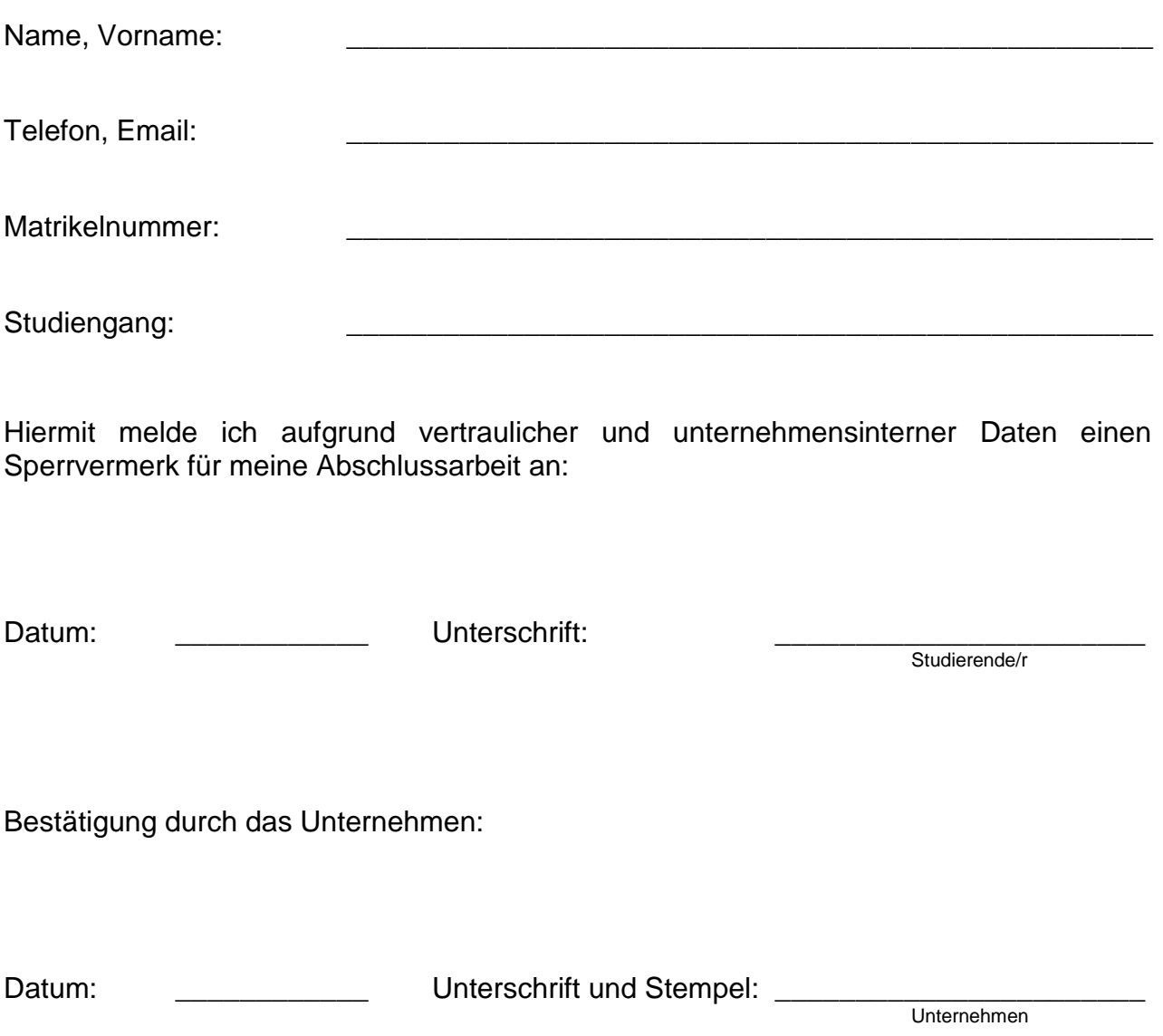

## **Hinweis:**

Die im Rahmen der Bearbeitungsfrist einzureichenden Ausfertigungen der Abschlussarbeit werden somit nach Vorlage mit einem entsprechenden Sichtvermerk bzw. Stempel gekennzeichnet, der auf den schutzwürdigen Inhalt hinweist.

Lediglich die beiden Gutachter erhalten zu Korrekturzwecken je ein Exemplar dieser gekennzeichneten Arbeit. Das eingereichte Exemplar (USB-Stick) verbleibt im Archiv des Prüfungsamtes und wird nicht für weitere Personen zur Einsichtnahme freigegeben.